#### **Simulink**

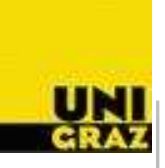

- Matlab is <sup>a</sup> numerical package well suited for solving linearsystems, differential equations, and engineering design problems.
- Simulink is <sup>a</sup> specialized package in Matlab with graphical user $\bullet$ interface for design and study of engineering control systemsespecially for modularly designed hierarchical systems..
- The basic option list which will be found when Simulink is calledupfrom Matlab as illustrated below.

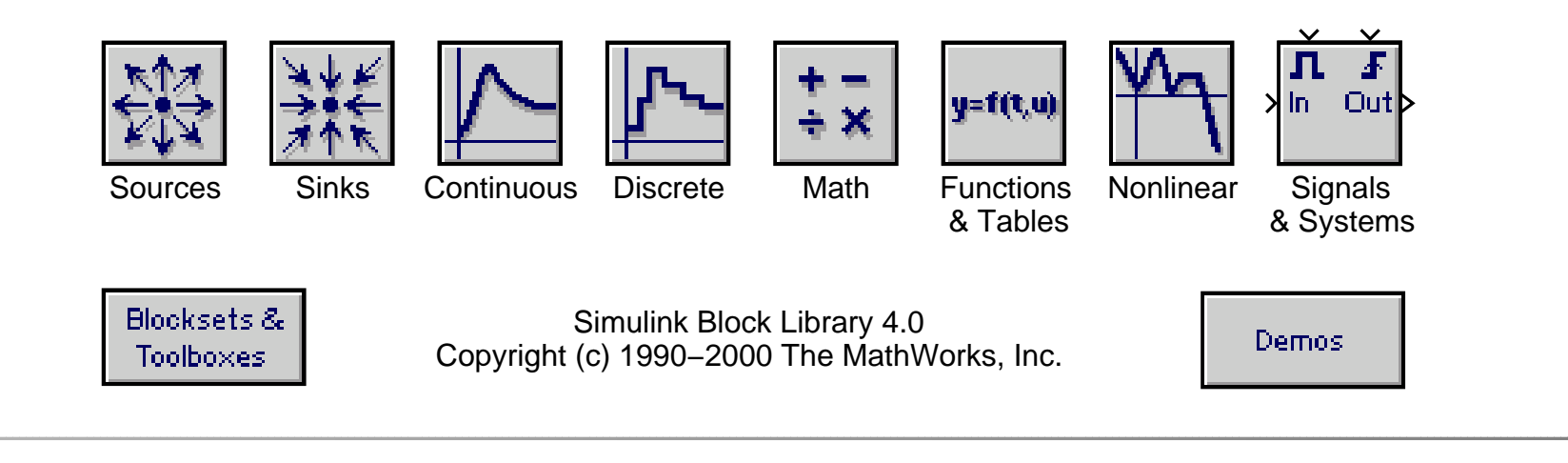

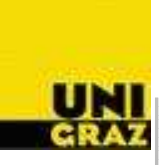

Traditional approaches to Control Design evolved from engineering fields, primarily electrical engineering. Indeed, early linear system theory borrowed heavily from electrical terminology and schematic diagrams as did early applications in physiology. There are useful analogies between electrical systems and other dynamic systems ascan be seen in Table 1.

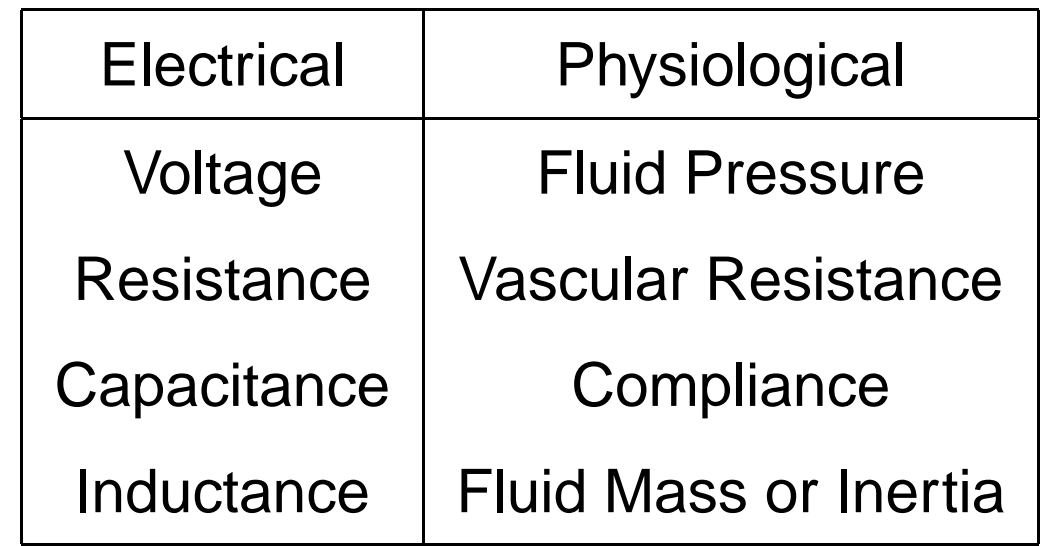

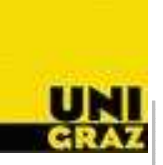

The following symbols are used for the electrical quantity voltage:

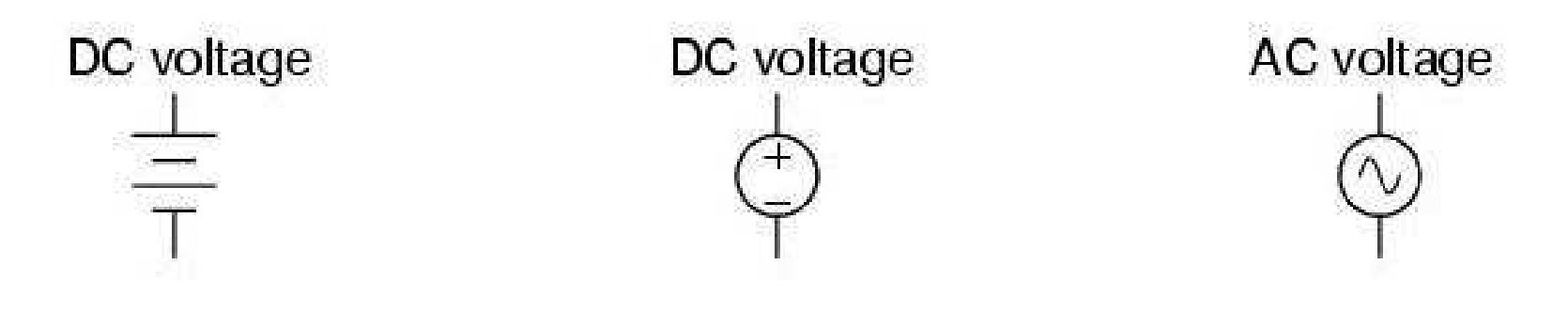

The following symbols are used for the electrical quantity inductance:

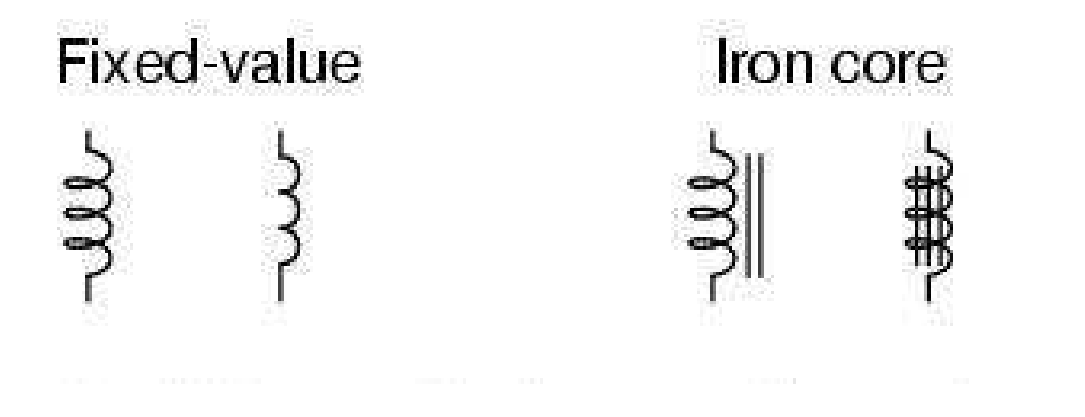

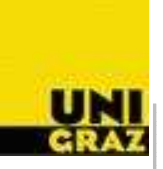

The following symbols are used for the electrical quantity capacitance:

Non-polarized Polarized (top positive)  $\frac{1}{\uparrow}$   $\frac{1}{\uparrow}$   $\frac{1}{\uparrow}$   $\frac{1}{\uparrow}$ 

The following symbols are used for the electrical quantity resistance:

Fixed-value Rheostat

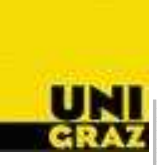

We also will apply Kirchhoff's Laws to set up flow relations.

**Definition 1 Kirchhoff's First Law** states that the algebraic sum of the across-variable values (voltages) around any **closed** loop must be zero.

**Definition 2 Kirchhoff's Second Law** states that the algebraic sum of all through-variable values (currents) into any given node must bezero.

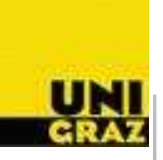

The lung mechanics model considers the relation between air flowvolumes  $Q$  and various pressures in the lungs. The model considers<br>pir flow resistance  $P$  compliances  $Q$  of eir flow compartments, and air flow resistance  $R$ , compliances  $C$  of air flow compartments, and pressures  $P.$  An electrical analogy schematic diagram is given in the Figure and the Table gives the meaning of the parameter symbols.

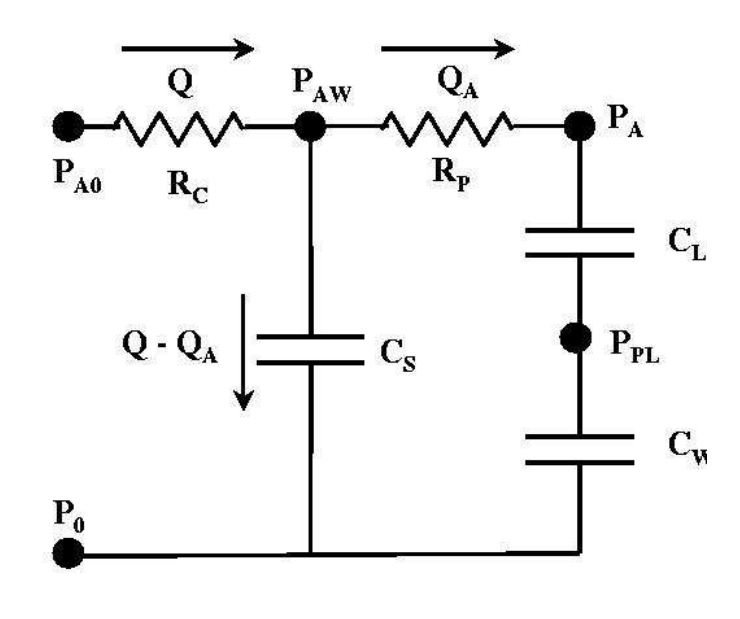

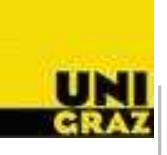

# Table 1: Physiological parameters

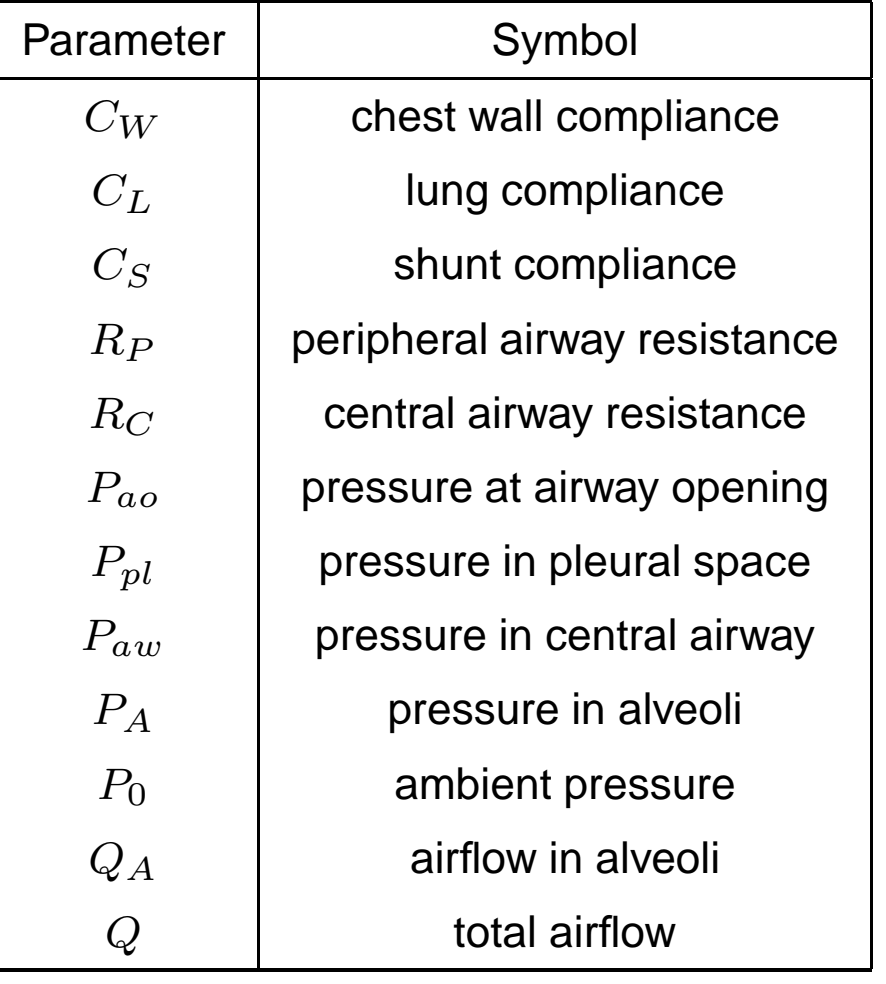

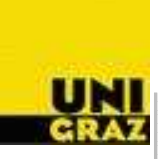

As the air flows into the air passages, it encounters different resistances in the central and peripheral airways. Furthermore, spatial volumes are effected by the compliant nature of these structures. The model also includes the effect of shunting of <sup>a</sup> portion of the air away from the alveoli compartment as <sup>a</sup> result of disstention of theconducting airways and gas compression.

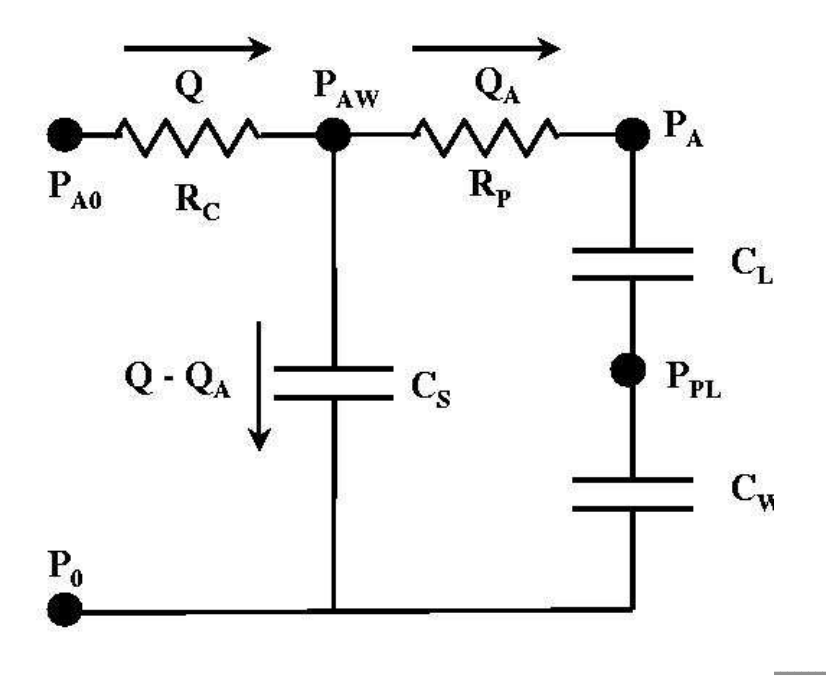

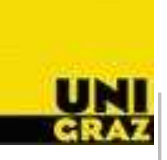

## **Lung mechanics model IV**

The model equation takes the form:

$$
\frac{d^2 P_{ao}(t)}{dt^2} + \frac{1}{R_P C_T} \frac{dP_{ao}(t)}{dt} = R_C \frac{d^2 Q(t)}{dt^2} + \left(\frac{1}{C_S} + \frac{R_C}{R_P C_T}\right) \frac{dQ(t)}{dt} + \frac{1}{R_P C_S} \left(\frac{1}{C_L} + \frac{1}{C_W}\right) Q. \tag{1}
$$

The derivation of the lung model equation is made via Kirchhoff's Lawsapplied to the electrical circuit representation given in the Figure.

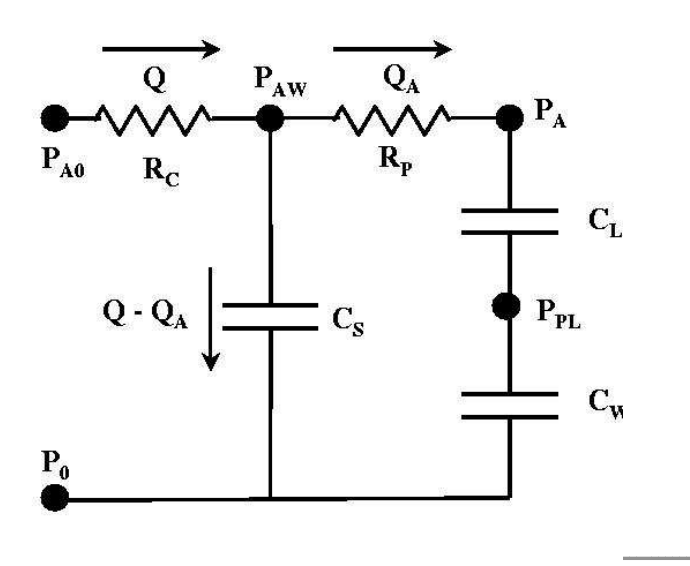

## **Simulink II**

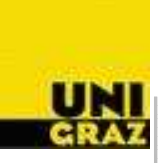

To translate an electrical or physiological system to <sup>a</sup> Simulink flowdiagram one needs to keep in mind the following points.

- In <sup>a</sup> certain sense, Simulink diagrams are "calculation flow charts"which describe the interrelation between quantities in the system.
- The lung mechanics model below shows computational relationsbetween pressures  $P$ , resistances  $R$ , capacitances  $C$ , and flows  $Q$ .

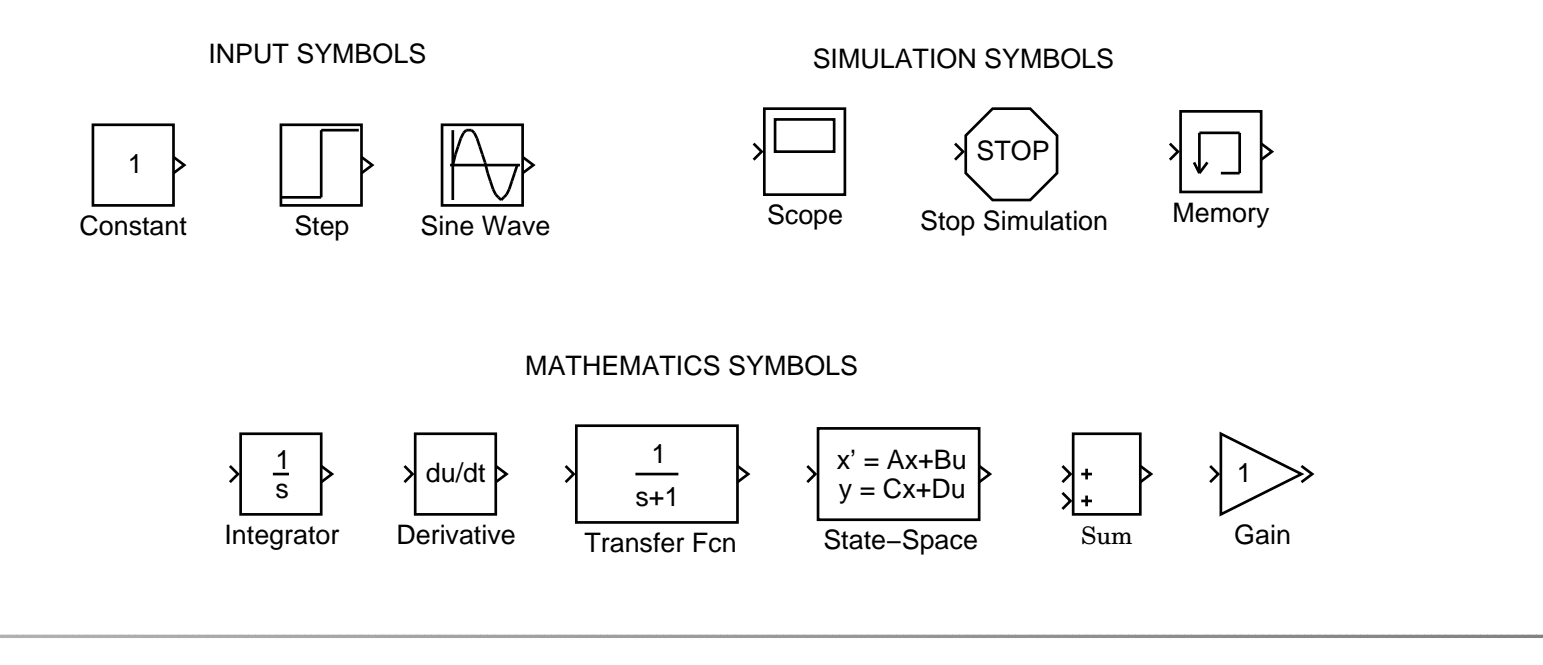

### **Simulink Lung Model**

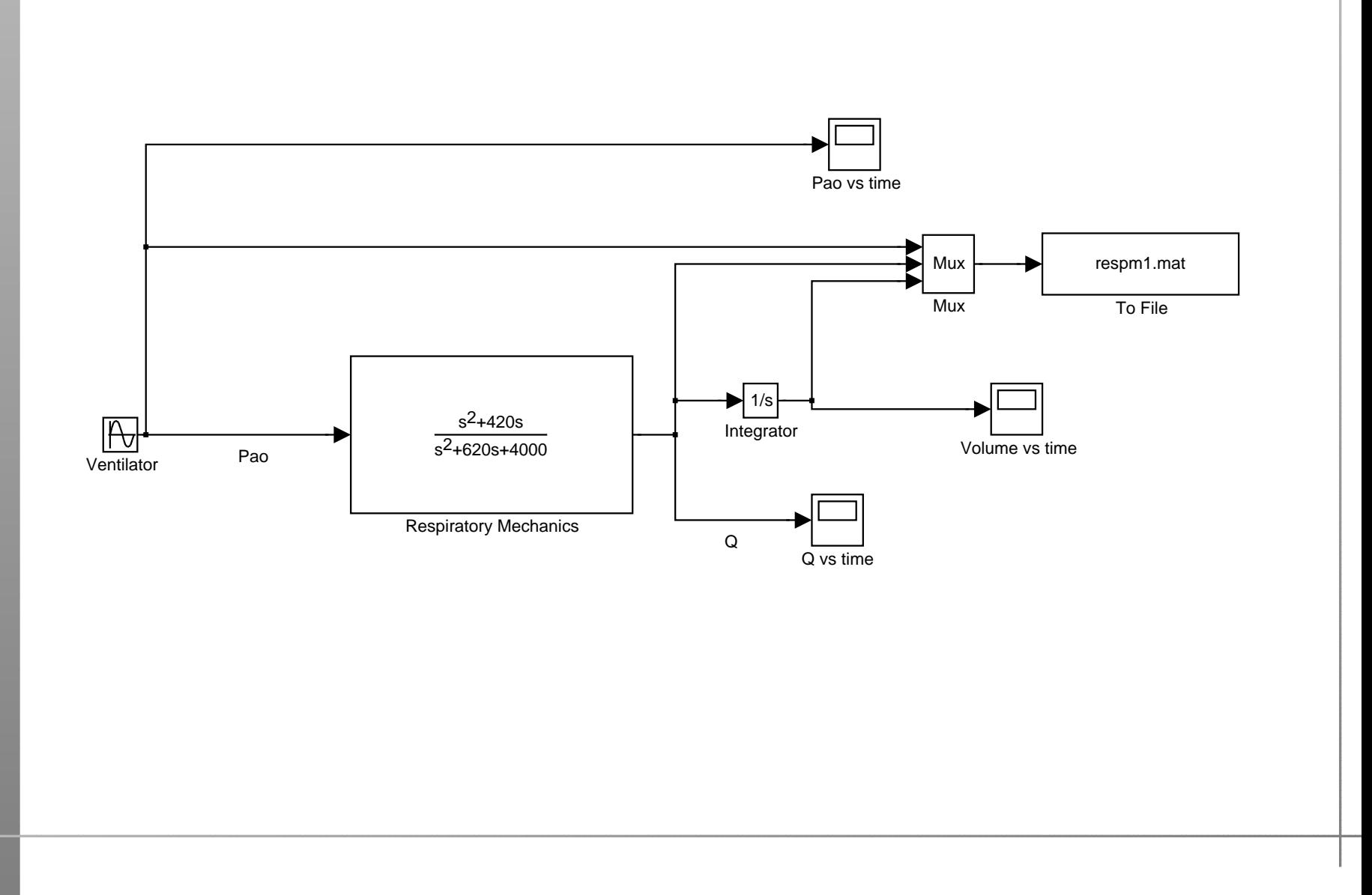